## SETTING UP YOUR FILES (to send to peep designs)

For digital print items –

- send us your working file (.ai) or a PDF of your design
- export it with 3mm bleed
- export with cropmarks
- colour mode: CMYK

For screenprinted items –

- send us your working file (.ai)
- all artwork + text MUST be outlined
- all artwork + text MUST be exactly to print scale
- all artwork + text MUST be coloured to black (#000000)
- colour mode: CMYK

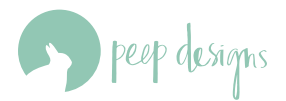

## Example digital print items set up

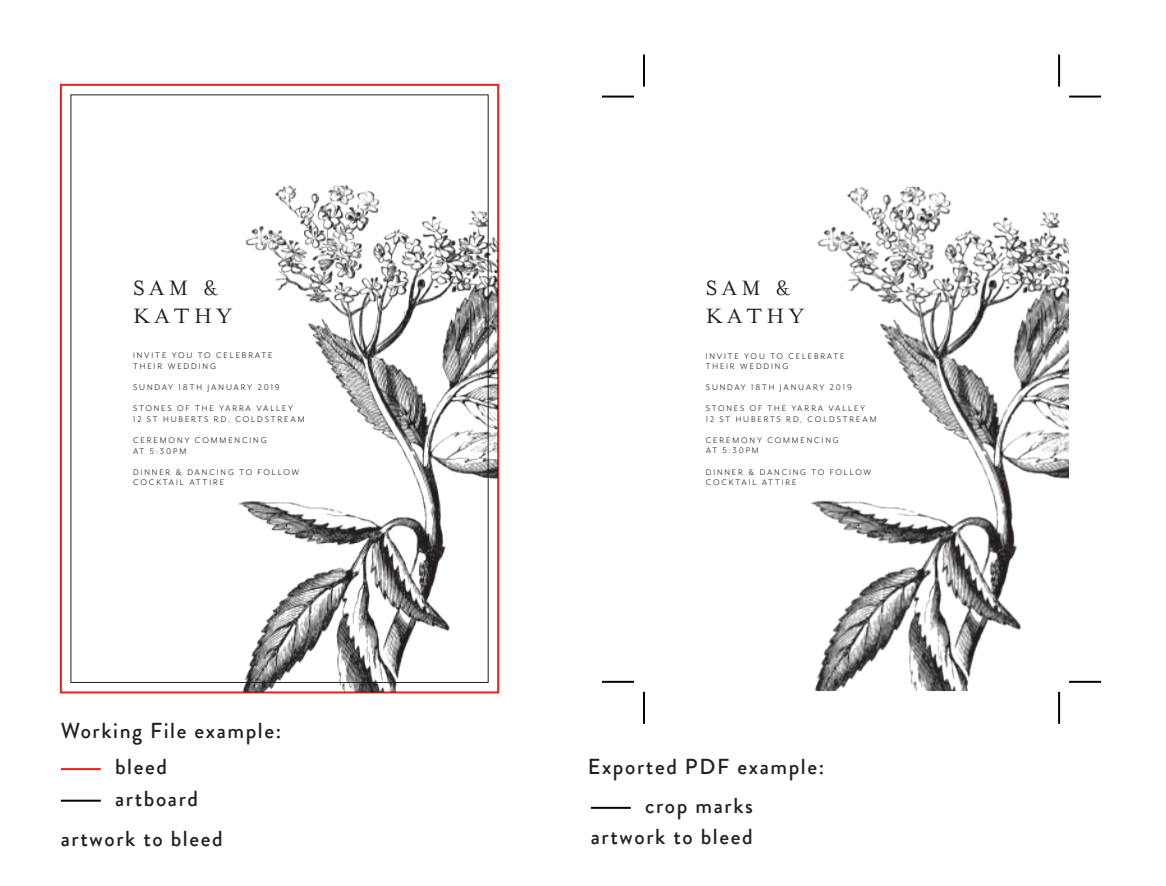

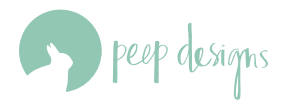

## Example screenprint items set up

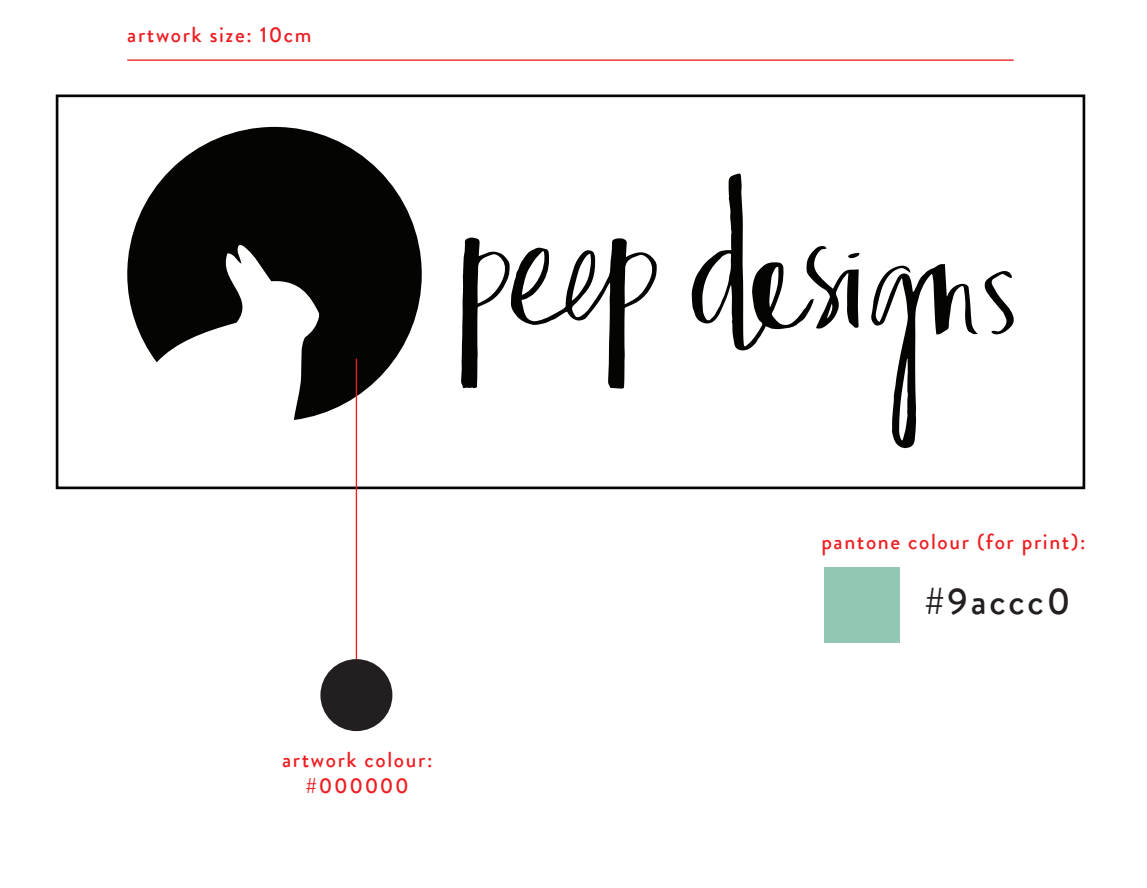

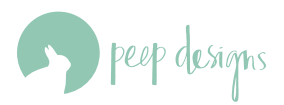